# Overview of Computers & Programming

### **Computers**

- Computers receive, store, process, and output information.
- Computer can deal with numbers, text, images, graphics, and sound.
- Computers are worthless without programming.
- Programming Languages allow us to write programs that tell the computer what to do and thus provide a way to communicate with computers.
- Programs are then converted to machine language (0) and 1) so the computer can understand it.

### Hardware & Software

- Hardware is the equipment used to perform the necessary computations.
	- i.e. CPU, monitor, keyboard, mouse, printer, speakers etc.
- Software consists of the programs that enable us to solve problems with a computer by providing it with a list of instructions to follow
	- i.e. Word, Internet Explorer, Linux, Windows etc.

### Computer Hardware

- Main Memory
	- RAM Random Access Memory Memory that can be accessed in any order (as opposed to sequential access memory), volatile.
	- ROM Read Only Memory Memory that cannot be written to, no-volatile.
- Secondary Memory Hard disks, floppy disks, zip disks, CDs and DVDs.
- Central Processing Unit Coordinates all computer operations and perform arithmetic and logical operations on data.
- Input/Output Devices Monitor, printer, keyboard, & mouse.
- Computer Networks Computers that are linked together can communicate with each other. WAN, LAN, MAN, Wireless-LAN.

### Components of a Computer

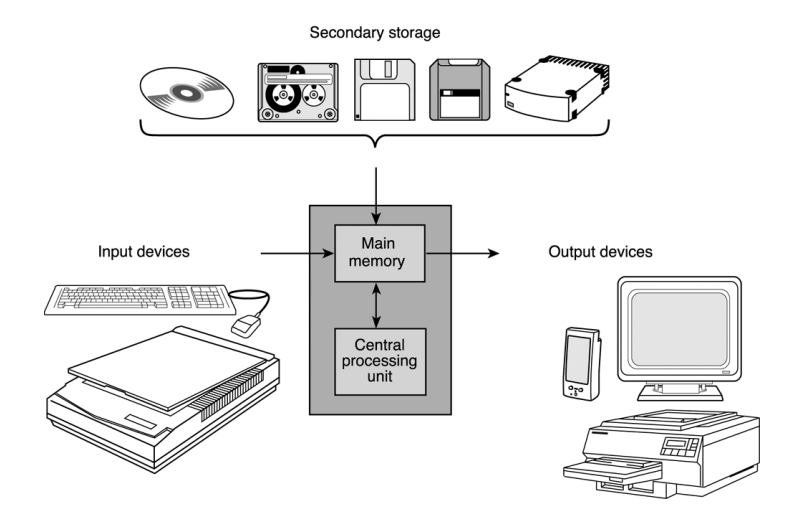

### Memory

- Memory Cell (MC) An individual storage location in memory.
- Address of a MC- the relative position of a memory cell in the main memory.
- Content of a MC Information stored in the memory cell. e.g Program instructions or data.

Every memory cell has content, whether we know it or not.

- Bit The name comes from binary digit. It is either a 0 or 1.
- Byte A memory cell is actually a grouping of smaller units called bytes. A byte is made up of 8 bits.
	- This is about the amount of storage required to store a single character, such as the letter H.

# Computer Software

- Operating System controls the interaction between machine and user. Example: Windows, Unix, Dos etc.
	- Communicate with computer user.
	- Manage memory.
	- Collect input/Display output.
	- Read/Write data.
- Application Software developed to assist a computer user in accomplishing specific tasks. Example: Word, Excel, Internet Explorer.

### Below Your Program

- Application software
	- Written in high-level language
- System software
	- Compiler: translates HLL code to machine code
	- Operating System: service code
		- Handling input/output
		- Managing memory and storage
		- Scheduling tasks & sharing resources
- Hardware
	- Processor, memory, I/O controllers

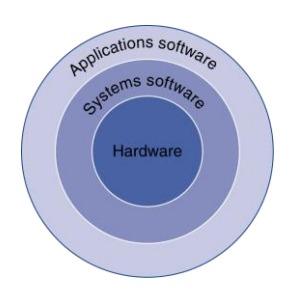

# Computer Languages

- Machine Language A collection of binary numbers
	- Not standardized. There is a different machine language for every processor family.
- Assembly Language mnemonic codes that corresponds to machine language instructions.
	- Low level: Very close to the actual machine language.
- High-level Languages Combine algebraic expressions and symbols from English
	- High Level **:** Very far away from the actual machine language
	- For example: Fortran, Cobol, C, Prolog, Pascal, C#, Perl, Java.

# Levels of Program Code<br>  $\text{level language} \xrightarrow{\text{High-level} \atop \text{lengthed} \atop \text{lengthed} \atop \text{lengthed}}} \text{Code} \underbrace{\text{cost} \xrightarrow{\text{support} \atop \text{total} \atop \text{total} \atop \$

language<br>program<br>(in C)

Assembly

- High-level language
	- Level of abstraction closer to problem domain
	- Provides for productivity and portability
- Assembly language
	- Textual representation of instructions
- Hardware representation
	- Binary digits (bits)
	- Encoded instructions and data

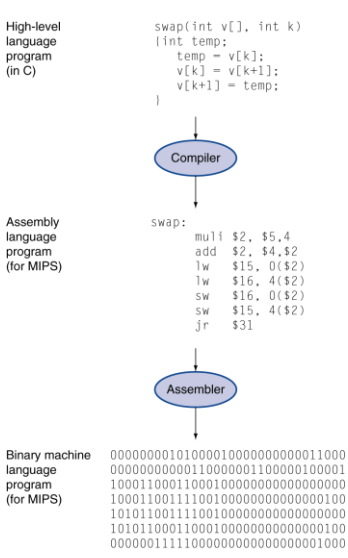

### Compiler

- Compilation is the process of translating the source code (high-level) into executable code (machine level).
- Source file A file containing the program code
	- A Compiler turns the Source File into an Object File
- Object file a file containing machine language instructions
	- A Linker turns the Object File into an Executable
- Integrated Development Environment (IDE) a program that combines simple word processing with a compiler, linker, loader, and often other development tools
	- For example, Eclipse or Visual Studio

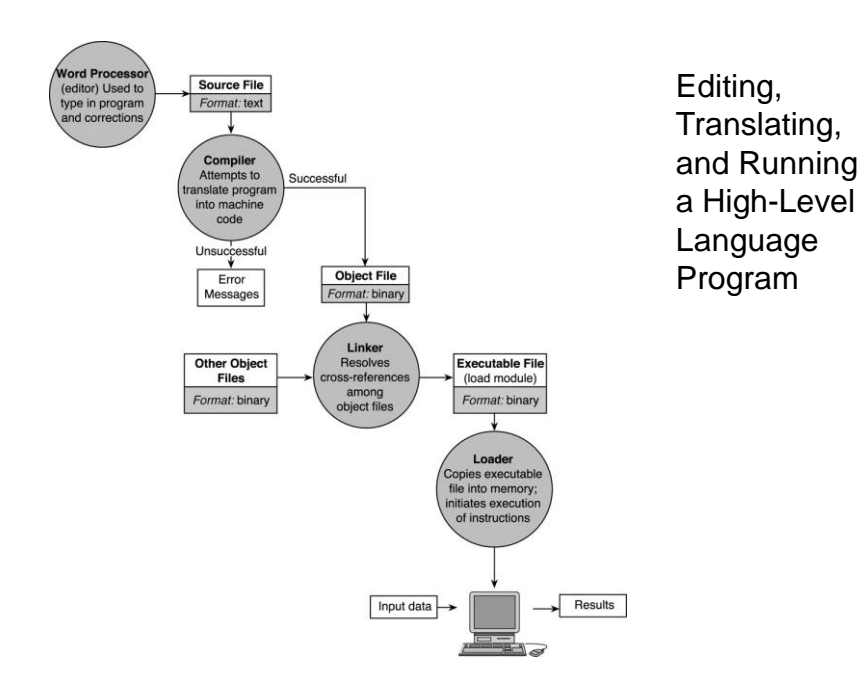

### Flow of Information During Program Execution

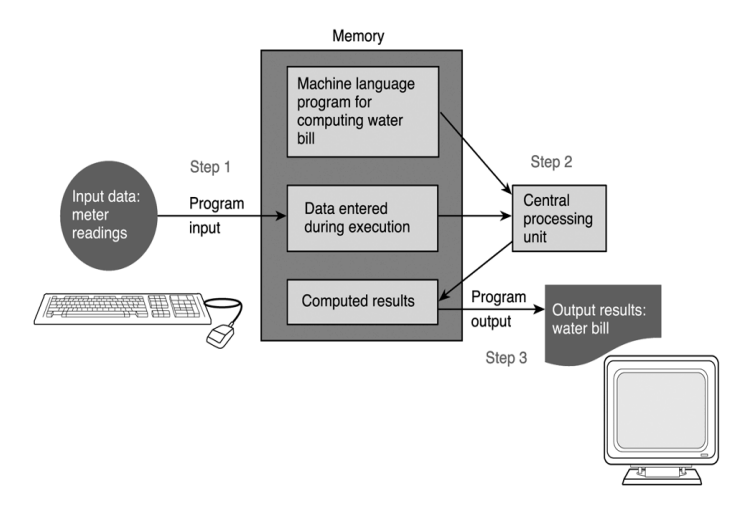

### Software Development Method

- 1. Specify **problem** requirements
- **2. Analyze** the problem
- **3. Design** the algorithm to solve the problem
- **4. Implement** the algorithm
- **5. Test** and verify the completed program
- **6. Maintain** and update the program

### Steps Defined

- **1. Problem**  Specifying the problem requirements forces you to understand the problem more clearly.
- **2. Analysis** Analyzing the problem involves identifying the problem's inputs, outputs, and additional requirements.
- **3. Design**  Designing the algorithm to solve the problem requires you to develop a list of steps called an **algorithm** that solves the problem and then to verify the steps.
- **4. Implementation**  Implementing is writing the algorithm as a program.
- **5. Testing** Testing requires verifying that the program actually works as desired.
- **6. Maintenance** Maintaining involves finding previously undetected errors and keep it up-to-date.

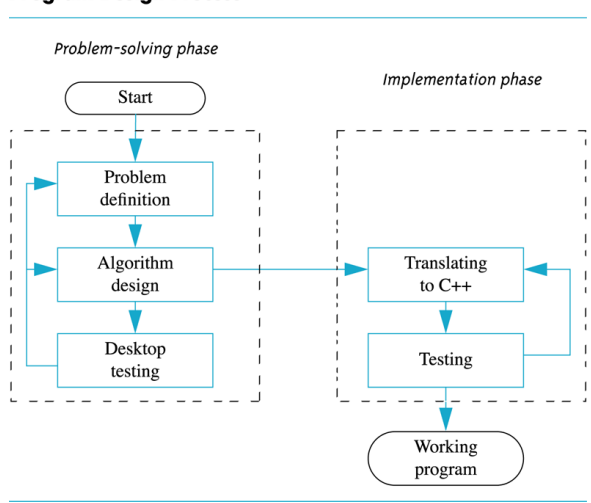

#### **Program Design Process**

### Converting Miles to Kilometers

**1. Problem**: Your boss wants you to convert a list of miles to kilometers. Since you like programming, so you decide to write a program to do the job.

#### **2. Analysis**

- We need to get miles as input
- We need to output kilometers
- We know 1 mile  $= 1.609$  kilometers

#### **3. Design**

- 1. Get distance in miles
- 2. Convert to kilometers
- 3. Display kilometers

# 4. Implementation

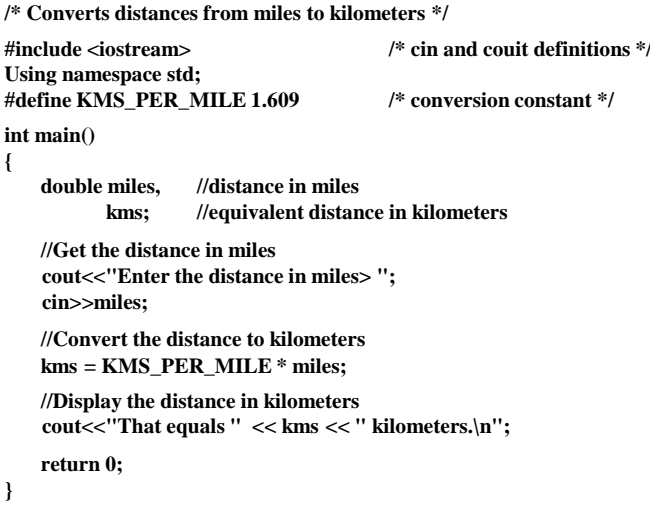

# Miles to Kilometers cont'd

### **5. Test**

■ We need to test the previous program to make sure it works. To test we run our program and enter different values and make sure the output is correct.

### **6. Maintenance**

 $\blacksquare$  includes any functionality changes to meet new requirements, as well as performance improvements.

# Testing and Debugging

- Bug
	- A mistake in a program
- Debugging
	- Eliminating mistakes in programs

### Program Errors

- Syntax errors
	- Violation of the grammar rules of the language
	- Discovered by the compiler
		- Error messages may not always show correct location of errors
- Run-time errors
	- Error conditions detected by the computer at run-time
- Logic errors
	- **Errors** in the program's algorithm
	- Most difficult to diagnose
	- Computer does not recognize an error

### Pseudo code & Flowchart

- **Pseudo code** A combination of English phrases and language constructs to describe algorithm steps
- **Flowchart** A diagram that shows the step-by-step execution of a program.
- **Algorithm**  A list of steps for solving a problem.

### Why use pseudo code?

- Pseudo code cannot be compiled nor executed, and there are no real formatting or syntax rules.
- It is simply one step an important one in producing the final code.
- The benefit of pseudo code is that it enables the programmer to concentrate on the algorithms without worrying about all the syntactic details of a particular programming language.
- In fact, you can write pseudo code without even knowing what programming language you will use for the final implementation.
- Example:

Input Miles Kilometers = Miles  $* 1.609$ Output Kilometers

### Another Example of Pseudo code

- **Problem**: Calculate your final grade for CMPE110
- **Specify the problem**  Get different grades and then compute the final grade.
- **Analyze the problem**  We need to input grades for exams, labs, quizzes and the percentage each part counts for. Then we need to output the final grade.
- **Design**
	- 1. Get the grades: quizzes, exams, and labs.
	- 2. Grade = .30  $*$  2 regular exams & quizzes + .20  $*$  Final exam + .50  $*$ labs
	- 3. Output the Grade
- **Implement** Try to put some imaginary number and calculate the final grade after you learn how to program.

### Exercise

• Develop a pseudo code algorithm for an interactive program to find the **surface area (A)** of a cylinder given its volume (**V**), and its height (**h**) as inputs.

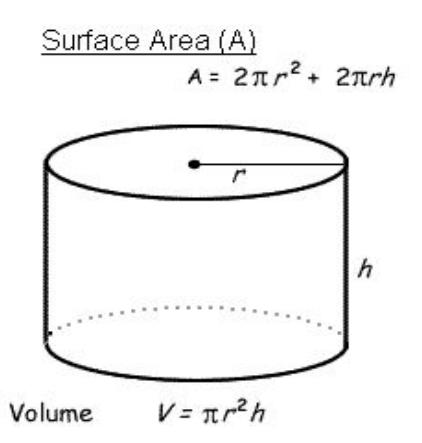

### Exercise

• Develop a pseudo code algorithm for computing the shaded area with colour yellow shown in the diagram.

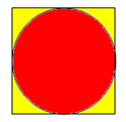

### Flowchart Symbols

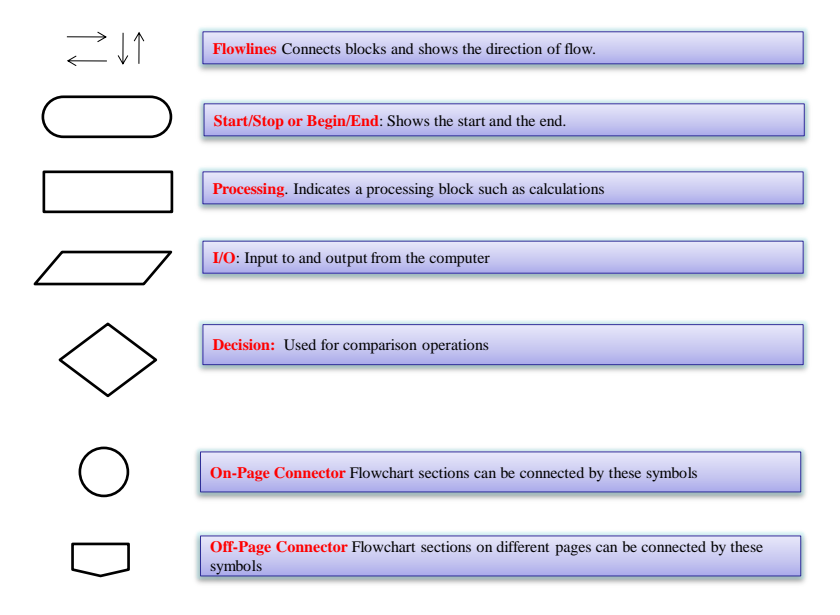

# Flowchart for computing the area of a circle with radius r:

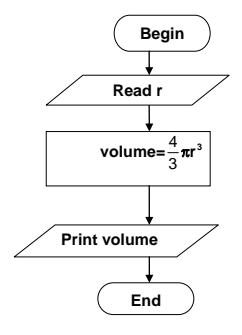